УДК 519.622.2 DOI:10.38028/ESI.2022.26.2.005

# **Пакет программ MEOPT для решения невыпуклых задач параметрической идентификации**

#### **Сороковиков Павел Сергеевич, Горнов Александр Юрьевич**

Институт динамики систем и теории управления им. В.М. Матросова СО РАН, Россия, Иркутск, *[pavel@sorokovikov.ru](mailto:ivanov@isem.irk.ru)*

**Аннотация.** В статье рассматривается разработанный авторами пакет программ (ПП) MEOPT для численного исследования невыпуклых задач параметрической идентификации динамических моделей. В состав программного обеспечения входят библиотеки алгоритмов оптимизации и тестовых задач, инструментальные и сервисные модули, метакомпоненты. Реализованные библиотеки оптимизационных алгоритмов включают методы многомерной и одномерной невыпуклой оптимизации. Программное обеспечение создано на языке Си с применением компилятора GCC, поддерживает работу в операционных системах Windows, Linux и MacOS. На сегодняшний день завершены прототипы основных модулей ПП. Выполнено техническое тестирование первой версии программного обеспечения.

**Ключевые слова:** пакет программ, параметрическая идентификация, динамические модели, оптимизация динамических систем

**Цитирование:** Сороковиков П.С. Пакет программ MEOPT для решения невыпуклых задач параметрической идентификации/ П.С. Сороковиков, А.Ю. Горнов // Информационные и математические технологии в науке и управлении. – 2022. – № 2(26). – С. 53-60. – DOI:10.38028/ESI.2022.26.2.005.

**Введение.** Вычислительные технологии решения задач параметрической идентификации динамических моделей и оптимального управления развивались параллельно с результатами в теории. В 1984 г. в России был разработан первый программный комплекс CONTROL, предназначенный для исследования проблем оптимального управления [1]. Использование методов безусловной оптимизации для численного решения указанных задач было реализовано в «Диалоговой системе оптимизации» (ДИСО) [2, 3]. Данная система предоставляла возможность работы в диалоговом режиме, позволив применять различные интерактивные технологии решения поставленной задачи.

Созданию пакетов программ, предназначенных для численного исследования проблем оптимизации динамических систем уделялось большое внимание в Иркутском вычислительном центре с момента его основания. В частности, были разработаны программные комплексы КОНУС [4], МАПР [5, 6], «Пакет прикладных программ для проблем оптимального управления» [7], OPTCON [8] и другие. Последний на протяжении нескольких десятилетий используется в практических приложениях.

В зарубежных организациях также велась разработка программных продуктов для исследования проблем оптимального управления и параметрической идентификации. Одним из первых программных инструментов была «Программа моделирования и оптимизации траекторий» (Program to Simulate and Optimize Trajectories, POST) [9]. Первоначально POST был разработан для решения задач оптимизации траектории ракеты-носителя и до сих пор используется для таких приложений. Другим широко известным программным обеспечением был программный комплекс «Оптимальные траектории путем неявного моделирования» (OTIS) [10]. OTIS – это программное обеспечение, написанное на языке FORTRAN, обладающее универсальными возможностями для решения задач в аэронавтике и космонавтике, широко использующееся в аэрокосмической и оборонной промышленности. В политехническом университете Гонконга разработан пакет программ MISER3 [11].

Пакет программ «Генерация нелинейных траекторий» (Nonlinear Trajectory Generation, NTG) [12] предназначен для быстрого построения траекторий дифференциально плоских си-

стем. Еще одним программным комплексом является «Графическая среда для моделирования и оптимизации» [13] (GESOP), разработанная в Институте механики полета и управления Штутгартского университета Германии. Благодаря объединению существующих пакетов математического программирования (CPLEX, MINOS, SNOPT, LPSOLVE, NPSOL, DAESSA, DASOLV), в Принстонском университете США был разработан программный комплекс MINOPT [14].

М. Гердтс из Университета Бундесвера в Мюнхене разработал пакет программ оптимального управления обыкновенными дифференциальными уравнениями (Optimal Control of Ordinary-Differential Equations, OC-ODE) [15], он представляет собой набор процедур, в которых применяется метод автоматической прямой дискретизации для редукции задачи оптимального управления к конечномерной задаче нелинейной оптимизации. Набор инструментов динамической оптимизации с параметризацией векторного управления (The Dynamic Optimization Toolbox with Vector Control Parametrization, DOTcvp) был предложен и реализован Т. Хирмайером, Э. Бальса-Канто и Дж. Р. Банга (Bioprocess Engineering Group, IIM-CSIC, Испания) [16]. Программный комплекс «Множественной стрельбы для оптимального управления» (The Multiple Shooting CODe for Optimal Control, Muscod-II), разработанный в Гейдельбергском университете Германии [17], представляет собой программный пакет для исследования смешано-целочисленных нелинейных задач оптимального управления и является частью платформы NEOS. CasADi – это платформа с открытым исходным кодом для нелинейной траекторной оптимизации (Департамент химической и биологической инженерии, Университет Висконсин-Мэдисон, США) [18]. П.Е. Рутквист (Tomlab Optimization AB, Швеция) и М. Эдвалл (Tomlab Optimization Inc., США) разработали программный комплекс оптимального управления PROPT [19]. П. Фалуги, Э. Керриган и Э. Вик из Имперского колледжа Лондона предложили программное обеспечение оптимального управления ICLOCS [20]. Другим решателем, предназначенным для исследования сложных задач траекторной оптимизации, является пакет программ PSOPT, разработанный В.М. Бесерра из Школы системной инженерии Университета Рединга в Англии [21].

В последние годы интерес к конкретному применению оптимального управления в космическом полете привел к разработке нескольких полезных программных продуктов. Одним из них является программное обеспечение для проектирования и анализа миссий (Mission Design and Analysis Software, MIDAS) [22], которое предназначено для нахождения сложных баллистических гелиоцентрических траекторий перехода для межпланетных космических полетов. Другой инструмент, который был недавно разработан, – это программный комплекс NASA «Инструмент обобщенного анализа миссии» (Generalized Mission Analysis Tool, GMAT) [23]. Иной пакет программ, широко использующийся в последние несколько лет, – COPERNICUS [24]. Как GMAT, так и COPERNICUS предназначены для решения задач траекторной оптимизации, когда маневры могут рассматриваться как импульсные или с конечной тягой. Также следует отметить следующие программные пакеты для решения задач оптимизации (см., например, [13]): SOCS [25], DIRCOL [26], BNDSCO, KNITRO, DIDO, RIOTS\_95, DIRECT, OPTCONTROLCENTRE, IPOPT, GPOPS, GPOPS-II, TOMLAB и другие.

В статье представлено описание программного пакета MEOPT, разработанного авторами для численного исследования невыпуклых задач параметрической идентификации. Созданное программное обеспечение отличается от других вышеупомянутых решателей обширной библиотекой алгоритмов нелокальной оптимизации различного генезиса, возможностью работы в нескольких режимах и другими характеристиками, описанными в работе. Статья организована следующим образом: в разделе 1 формулируется математическая и технологическая постановки задачи параметрической идентификации; в разделе 2 представлена логическая структура разработанного программного комплекса; раздел 3 описывает реализо-

ванные функциональные подсистемы; раздел 4 сообщает о режимах работы пакета программ MEOPT.

**1. Постановка задачи.** Динамическая модель задается в виде системы дифференциальных уравнений, которые зависят от идентифицируемых параметров:<br> $\begin{cases} \dot{x}_1(t) = f_1(a_1,...,a_k, x_1(t),...,x_n(t), u_1(t),...,u_r(t)), \end{cases}$ 

$$
\begin{cases}\n\dot{x}_1(t) = f_1(a_1, \dots, a_k, x_1(t), \dots, x_n(t), u_1(t), \dots, u_r(t)), \\
\dot{x}_2(t) = f_2(b_1, \dots, b_j, x_1(t), \dots, x_n(t), u_1(t), \dots, u_r(t)), \\
\vdots \\
\dot{x}_n(t) = f_n(b_1, \dots, b_s, x_1(t), \dots, x_n(t), u_1(t), \dots, u_r(t)).\n\end{cases}
$$

Здесь  $x_1, x_2, ..., x_n$  – фазовые координаты,  $a_1, a_2, ..., a_k, b_1, b_2, ..., b_j, h_1, h_2, ..., h_s$  – параметры модели,  $u_1, ..., u_r$  – управляющие воздействия (при наличии),  $t$  – переменная времени.

Для численного решения задачи идентификации динамических моделей с применением пакета программ необходимо записать математическую постановку задачи, на основе которой реализовать технологическую постановку на том языке, на котором разработано программное обеспечение (С). На этом этапе задаются правые части управляемой системы дифференциальных уравнений, вектор начальных состояний, отрезок времени, множество допустимых управлений.

Технологическая постановка задачи реализуется в виде файла с исходным программным кодом и состоит из следующих пунктов.

- 1. Количество фазовых координат, управляющих воздействий.
- 2. Стартовые значения фазовых координат.
- 3. Накладываемые ограничения на управляющие воздействия.
- 4. Правые части динамической системы.
- 5. Аналитическое представление градиента целевого функционала.
- 6. Информация о начальной дискретизации решаемой проблемы, необходимой точности интегрирования.
- 7. Лимит предоставленного для решения задачи времени центрального процессора.
- 8. Режим, в котором будет функционировать пакет программ.

**2. Логическая структура пакета программ.** Специализированное программное обеспечение состоит из нижеприведенных функциональных подсистем.

- 1. Фреймворк, позволяющий в единых стандартах программировать оптимизационные алгоритмы и обеспечивающий необходимую функциональность. Программное обеспечение создано на языке С с применением компилятора GCC, поддерживает работу в операционных системах Windows, Linux и MacOS.
- 2. Библиотеки алгоритмов одномерной и многомерной оптимизации.
- 3. Набор тестовых задач с известными решениями.
- 4. Сервисные и инструментальные модули.
- 5. Метакомпоненты.

Входные данные, составляющие постановку оптимизационной проблемы, заносятся в файл, написанный на языке программирования С. Затем модули программного пакета компилируются в исполняемый файл, представляющий собой программу, с помощью которой можно решить поставленную задачу. Выходные данные, сформированные в итоге, представляют собой коллекцию файлов с информацией о найденном решении, последовательности выполненных операций, статистике многократного запуска алгоритмов. Функциональные подсистемы разработанного программного обеспечения описаны ниже. Логическая структура пакета программ представлена на рис. 1.

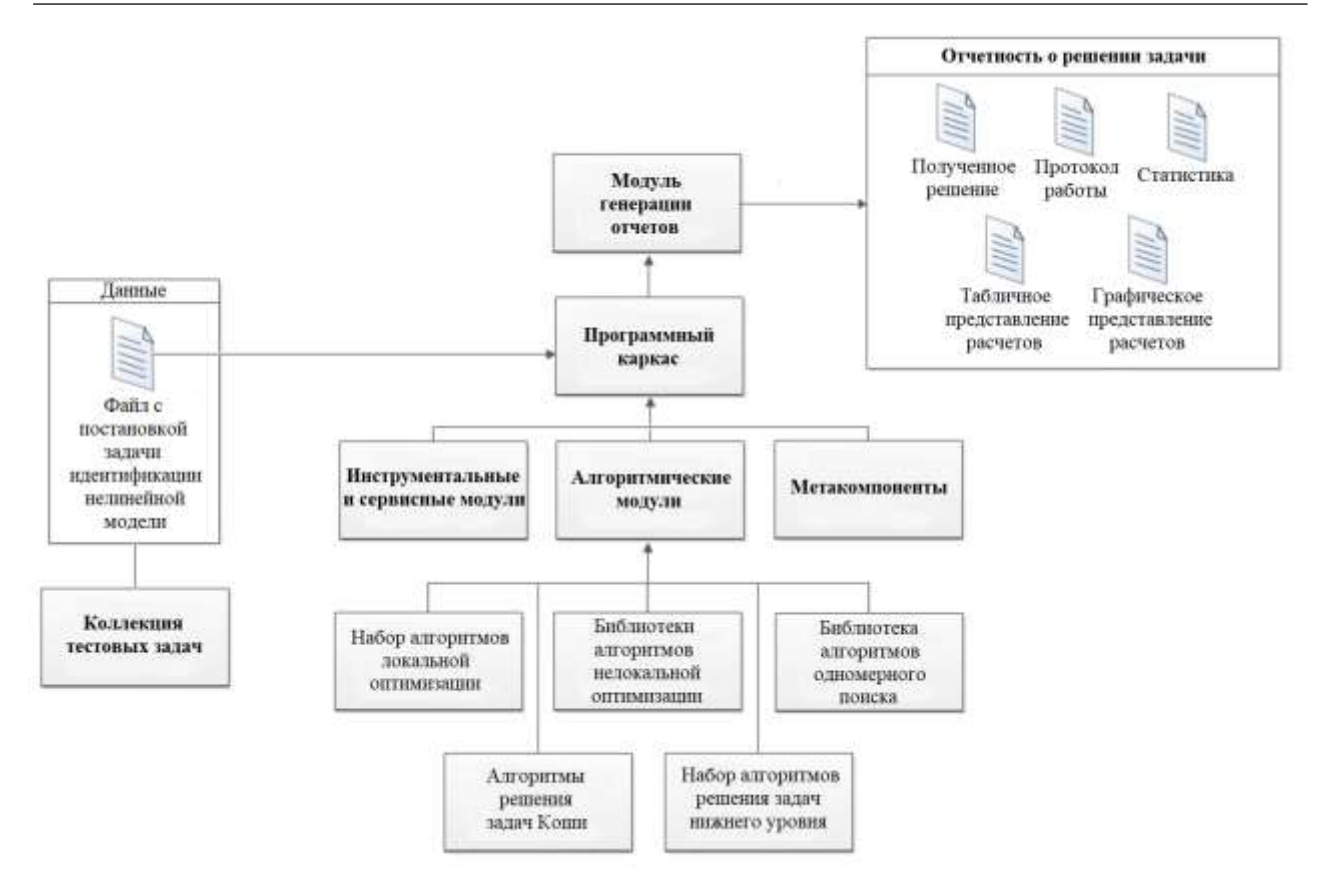

**Рис. 1.** Логическая структура разработанного пакета программ MEOPT

**3. Реализованные функциональные подсистемы.** Алгоритмические модули пакета программ включают в себя нижеприведенные подсистемы, соответствующие подмодулям, приведенным на рис. 1.

- 1. Библиотеки поисковых алгоритмов невыпуклой оптимизации (подмодуль «Библиотеки алгоритмов нелокальной оптимизации»).
	- a. Библиотека алгоритмов, основанных на методах одномерного глобального поиска: модификации методов «парабол», туннельного поиска, Пауэлла, параллельных касательных, Розенброка, криволинейного поиска, сферического поиска.
	- b. Набор поисковых алгоритмов, не использующих методы одномерного поиска: «случайных покрытий», поиска с запретами, Растригина, «экспертной оптимизации», Лууса–Яаколы.
	- c. Библиотека модификаций биоинспирированных алгоритмов: генетического поиска, дифференциальной эволюции, роя частиц, биогеографии, роя светлячков, опыления цветков, гармонического поиска, оптимизации по принципу «учительученик», культурного алгоритма.
- 2. Коллекция алгоритмов решения проблем оптимизации функции одной переменной (подмодуль «Библиотека алгоритмов одномерного поиска»).
	- a. Библиотека алгоритмов одномерного глобального поиска.
	- b. Реализация комбинированного метода Брента для одномерного локального поиска.
- 3. Набор алгоритмов многомерного локального поиска: BFGS, L-BFGS, методов сопряженных градиентов, декомпозиционного градиентного метода (подмодуль «Набор алгоритмов локальной оптимизации»).
- 4. Библиотека алгоритмов решения задач Коши (подмодуль «Алгоритмы решения задач Коши»).

5. Коллекция алгоритмов решения вспомогательных задач нижнего уровня: генерации псевдослучайных чисел, вычисления интегралов, интерполяции фазовых координат и управлений по табличным значениям, решения систем линейных уравнений и т.п. (подмодуль «Набор алгоритмов решения задач нижнего уровня»).

Сервисные и инструментальные модули пакета программ состоят из нижеуказанных функциональных подсистем.

- 1. Средства протоколирования вычислительного процесса.
- 2. Средства создания контрольных точек процесса вычислений.
- 3. Средства расчета статистики по запускам алгоритмов.
- 4. Инструменты для табличного и графического представления результатов вычислительных экспериментов.
- 5. Инструменты проверки правильности аналитического представления градиента.
- 6. Процедуры построения разностных схем для градиентов.
- 7. Процедуры оценивания точности интегрирования.

Метакомпонентами пакета программ MEOPT являются следующие подсистемы.

- 1. Диалоговая система, реализующая интерфейс для пользователя.
- 2. Средства информирования и консультирования пользователя.
- 3. Инструменты управления входными данными.
- 4. Процедуры построения многометодных оптимизационных схем.
- 5. Механизмы настройки параметров алгоритмов.

Коллекция тестовых задач. Для апробации пакета программ MEOPT авторами разрабатывается специализированная библиотека оптимизационных задач.

### **4. Доступные режимы работы пакета программ.**

Пакет программ MEOPT может функционировать в трех режимах: диалоговом, пакетном и режиме динамического планировщика.

В диалоговом режиме выбор алгоритмического обеспечения расчетов контролируется самим пользователем с помощью программного интерфейса.

В пакетном режиме, в отличие от диалогового, постановка оптимизационной проблемы и последовательность вычислительных процедур задаются пользователем перед эксплуатацией программного обеспечения и в процессе расчетов не настраиваются.

В режиме динамического планировщика автоматически генерируются многометодные схемы на основе оптимизационных алгоритмов из библиотеки. Методика обучения планировщика основана на поочередном запуске всех базовых глобализованных алгоритмов из одинаковых стартовых точек, вычислении оценок эффективности, определяемых как разность между рекордным и найденным алгоритмом значением целевой функции, и вероятностном перезапуске алгоритмов, имеющих наилучшие оценки. При этом для любого из базовых алгоритмов сохраняется ненулевая вероятность перезапуска, зависящая от суммируемого на итерациях вектора его оценок, в данном случае выступающего в качестве обучаемой модели. Алгоритмы локального поиска используются для периодического уточнения рекордного значения целевой функции методом, выбор которого также зависит недетерминированным образом от его успешности на предыдущих итерациях. Критерием останова работы планировщика является превышение заданного лимита времени.

**Заключение.** Пакет программ MEOPT для численного решения задач параметрической идентификации разработан с использованием языка С и компилятора GCC. Созданы библиотеки алгоритмов оптимизации, систематически разделенные на несколько подмножеств в зависимости от происхождения алгоритма. Все алгоритмы реализованы с использованием единых программных стандартов и интегрированы в пакет MEOPT. Доступны три режима работы разработанного программного комплекса: интерактивный, пакетный и режим динамического планировщика. Проведено техническое тестирование первой версии программного обеспечения.

#### **Список источников**

- 1. Попов В.С. Комплекс программ для приближенного решения задач оптимального управления (описание применения) / В.С. Попов, Р.П. Федоренко. – М.: ИПМ АН СССР, 1984. – 56 с.
- 2. Диалоговый комплекс ДИСО. Раздел нелинейного программирования (версия 2) / Ю.Г. Евтушенко, О.П. Бурдаков, А.И. Голиков [и др.]. – М.: ВЦ АН СССР, 1982. – 88 с.
- 3. Грачев Н.И. Решение задач оптимального управления в системе ДИСО / Н.И. Грачев, А.Н. Фильков. М.: ВЦ АН СССР, 1986. – 67 с.
- 4. Тятюшкин А.И. ППП КОНУС для оптимизации непрерывных управляемых систем / А.И. Тятюшкин // Пакеты прикладных программ: Опыт использования. – М.: Наука, 1989. – С. 63–83.
- 5. Габасов Р. Пакет прикладных программ «Математическое программирование многомерных задач» / Р. Габасов, А.И. Тятюшкин, А.И. Жолудев [и др] // Алгоритмы и программы: Инф. Бюлл, 1986. – Т. 2. – № 71. – С. 33–67.
- 6. Горнов А.Ю. Численное решение задач оптимального управления в пакетном режиме / А.Ю. Горнов, А.И. Жолудев, А.И. Тятюшкин [и др] // Пакеты прикладных программ. Опыт разработки. – Новосибирск: Наука, 1983. – С. 3–17.
- 7. Гурман В.И. Приближенные методы оптимального управления / В.И. Гурман, В.А. Батурин, И.В. Расина. – Иркутск: Изд-во Иркутского гос. ун-та, 1983. – 178 с.
- 8. Горнов А.Ю. Комплекс программ OPTCON для решения задач оптимального управления. Руководство пользователя / А.Ю. Горнов, А.О. Диваков. – Иркутск: ИрВЦ СО РАН, 1990. – 36 с.
- 9. Brauer G.L., Cornick D.E., Stevenson R. Capabilities and applications of the Program to Optimize Simulated Trajectories (POST). Program summary document. Washington: National Aeronautics and Space Administration, 1977, 140 p.
- 10. Vlases W.G. Optimal trajectories by implicit simulation. Technical Report WRDC-TR-90-3056 . Seattle, Boeing Aerospace and Electronics, 1990.
- 11. Teo K.L. , Goh C. , Wong K. A unified computational approach to optimal control problems. New York, Longman Scientific & Technical, 1991, 294 p.
- 12. Milam M.B. Real-time optimal trajectory generation for constrained dynamical systems. Pasadena, California Institute of Technology, 2003, 161 p.
- 13. Rao A.V. Trajectory optimization: a survey. Optimization and optimal control in automotive systems, Cham, Springer, 2014, pp. 3–21.
- 14. Schweiger C.S., Floudas C.A. MINOPT: A software package for mixed-integer nonlinear optimization. Princeton, Princeton University, 1996.
- 15. Gerdts M. User's guide OC-ODE (version 1.4). Technical report. Würzburg, University of Würzburg, 2009.
- 16. Hirmajer T. , Balsa-Canto E. , Banga J.R. DOTcvpSB, a software toolbox for dynamic optimization in systems biology. BMC bioinformatics, 2009, vol. 10, no. 1, pp. 1–14.
- 17. Kühl P. Muscod-ii users manual. Heidelberg, University of Heidelberg, 2007.
- 18. Andersson J.A.E. CasADi: a software framework for nonlinear optimization and optimal control. Mathematical Programming Computation, 2019, vol. 11, no. 1, pp. 1–36.
- 19. Rutquist P.E., Edvall M.M. Propt-matlab optimal control software. Tomlab Optimization Inc., 2010, vol. 260, no. 1, pp. 12.
- 20. Falugi P. , Kerrigan E. , Van Wyk E. Imperial college London optimal control software user guide (ICLOCS). Department of Electrical and Electronic Engineering, Imperial College London, London, England, UK, 2010, vol. 28.
- 21. Becerra V.M. Solving complex optimal control problems at no cost with PSOPT. 2010 IEEE International Symposium on Computer-Aided Control System Design, IEEE, 2010, pp. 1391–1396.
- 22. Sauer Jr.C.G. MIDAS-Mission design and analysis software for the optimization of ballistic interplanetary trajectories. Journal of the Astronautical Sciences, 1989, vol. 37, pp. 251–259.
- 23. Hughes S. GMAT–Generalized Mission Analysis Tool, Greenbelt, NASA Goddard Space Flight Center, 2008.
- 24. Ocampo C. An architecture for a generalized spacecraft trajectory design and optimization system. Libration Point Orbits and Applications, 2003, pp. 529–571.
- 25. Betts J.T., Huffman W.P. Sparse optimal control software SOCS. Mathematics and Engineering Analysis Technical Document MEA-LR-085, Boeing Information and Support Services, The Boeing Company, PO Box, 1997, vol. 3707, pp. 98124–2207.

26. Von Stryk O. User's guide for DIRCOL: A direct collocation method for the numerical solution of optimal control problems, München, Technische Universität, 1999.

*Сороковиков Павел Сергеевич, программист лаборатории 1.2. Оптимального управления, аспирант института динамики систем и теории управления имени В.М. Матросова СО РАН, год рождения: 1994, AuthorID: 1151746, SPIN-код: 7403-3014, ORCID: 0000-0002- 5130-6603, pavel@sorokovikov.ru, 664033, Россия, г. Иркутск, ул. Лермонтова, 134.*

*Горнов Александр Юрьевич, доктор технических наук, главный научный сотрудник лаборатории 1.2. Оптимального управления, Институт динамики систем и теории управления имени В.М. Матросова СО РАН, год рождения: 1959, AuthorID: 110038, SPIN-код: 5146-0708, ORCID: 0000-0002-8340-5729, gornov@icc.ru, 664033, Россия, г. Иркутск, ул. Лермонтова, 134.*

UDC 519.622.2 DOI:10.38028/ESI.2022.26.2.005

# **MEOPT software package for solving non-convex problems of parametric identification**

## **Pavel S. Sorokovikov, Alexander Yu. Gornov**

Matrosov Institute for System Dynamics and Control Theory of SB RAS, Russia, Irkutsk, *[pavel@sorokovikov.ru](mailto:ivanov@isem.irk.ru)*

**Abstract.** This paper considers the MEOPT software package created by the authors for the numerical study of non-convex parametric identification tasks. The developed software includes libraries of optimization algorithms and test problems, tool and service modules, and metacomponents. The implemented libraries of optimization algorithms include methods of multidimensional and one-dimensional non-convex optimization. The software was created in the C language using the GCC compiler and supports operation on Windows, Linux and MacOS operating systems. To date, the prototypes of the main modules of the package have been completed. Performed technical testing of the first version of the software.

**Keywords:** software package, parametric identification, dynamic models, optimization of dynamic systems

### **References**

- 1. Popov V.S., Fedorenko R.P. Kompleks programm dlia priblizhennogo resheniia zadach optimal`nogo upravleniia (opisanie primeneniia) [A set of programs for the approximate solution of optimal control problems (application description)]. Мoscow, IPM AS USSR, 1984, 56 p.
- 2. Evtushenko Yu.G., Burdakov O.P., Golikov A.I. et al. Dialogovyi kompleks DISO. Razdel nelinei`nogo programmirovaniia (versiia 2) [DIOS dialogue complex. Section of nonlinear programming]. Мoscow, Computing Centre of the Academy of Sciencies, 1982, 88 p.
- 3. Grachev N.I., Filkov A.N. Reshenie zadach optimal`nogo upravleniia v sisteme DISO [Solution of optimal control problems in system DIOS]. Мoscow, Computing Centre of the Academy of Sciencies, 1986, 67 p.
- 4. Tyatyushkin A.I. Paket prikladnykh programm: Opyt ispol'zovaniya [Application software packages: experience of use]. Pakety prikladnykh programm: Opyt ispol'zovaniya [Application Packages: Experience ]. Мoscow, Nauka, 1989.
- 5. Gabasov R., Tyatyushkin A.I., Zholudev A.I. et al. Paket prikladnykh programm «Matematicheskoe programmirovanie mnogomerny`kh zadach» [Application package "Mathematical programming of multidimensional problems"]. Algoritmy i programmy: Inf. Byull [Algorithms and programs: Information Bulletin], 1986, vol. 2, no. 71, pp. 33–67.
- 6. Gornov A.Yu., Zholudev A.I., Tyatyushkin A.I. et al. Chislennoye resheniye zadach optimal'nogo upravleniya v paketnom rezhime [Numerical solution of optimal control problems in batch mode]. Pakety` pricladny`kh programm. Opy`t razrabotki [Application software packages. Development experience]. Novosibirsk, Nauka, 1983.
- 7. Gurman V.I., Baturin V.A., Rasina I.V. Priblizhennyye metody optimal'nogo upravleniya [Approximate methods of optimal control]. Irkutsk, Irkutsk University, 1983, 178 p.

- 8. Gornov A.Yu., Divakov A.O. Kompleks programm OPTCON dlia resheniia zadach optimal`nogo upravleniia. Rukovodstvo pol`zovatelia [OPTCON software package for solving optimal control problems. User's manual]. Irkutsk, Irkutsk Computing Center, 1990, 36 p.
- 9. Brauer G.L., Cornick D.E., Stevenson R. Capabilities and applications of the Program to Optimize Simulated Trajectories (POST). Program summary document. Washington: National Aeronautics and Space Administration, 1977, 140 p.
- 10. Vlases W.G. Optimal trajectories by implicit simulation. Technical Report WRDC-TR-90-3056 . Seattle, Boeing Aerospace and Electronics, 1990.
- 11. Teo K.L. , Goh C. , Wong K. A unified computational approach to optimal control problems. New York, Longman Scientific & Technical, 1991, 294 p.
- 12. Milam M.B. Real-time optimal trajectory generation for constrained dynamical systems. Pasadena, California Institute of Technology, 2003, 161 p.
- 13. Rao A.V. Trajectory optimization: a survey. Optimization and optimal control in automotive systems, Cham, Springer, 2014, pp. 3–21.
- 14. Schweiger C.S., Floudas C.A. MINOPT: A software package for mixed-integer nonlinear optimization. Princeton, Princeton University, 1996.
- 15. Gerdts M. User's guide OC-ODE (version 1.4). Technical report. Würzburg, University of Würzburg, 2009.
- 16. Hirmajer T. , Balsa-Canto E. , Banga J.R. DOTcvpSB, a software toolbox for dynamic optimization in systems biology. BMC bioinformatics, 2009, vol. 10, no. 1, pp. 1–14.
- 17. Kühl P. Muscod-ii users manual. Heidelberg, University of Heidelberg, 2007.
- 18. Andersson J.A.E. CasADi: a software framework for nonlinear optimization and optimal control. Mathematical Programming Computation, 2019, vol. 11, no. 1, pp. 1–36.
- 19. Rutquist P.E., Edvall M.M. Propt-matlab optimal control software. Tomlab Optimization Inc., 2010, vol. 260, no. 1, pp. 12.
- 20. Falugi P. , Kerrigan E. , Van Wyk E. Imperial college London optimal control software user guide (ICLOCS). Department of Electrical and Electronic Engineering, Imperial College London, London, England, UK, 2010, vol. 28.
- 21. Becerra V.M. Solving complex optimal control problems at no cost with PSOPT. 2010 IEEE International Symposium on Computer-Aided Control System Design, IEEE, 2010, pp. 1391–1396.
- 22. Sauer Jr.C.G. MIDAS-Mission design and analysis software for the optimization of ballistic interplanetary trajectories. Journal of the Astronautical Sciences, 1989, vol. 37, pp. 251–259.
- 23. Hughes S. GMAT–Generalized Mission Analysis Tool, Greenbelt, NASA Goddard Space Flight Center, 2008.
- 24. Ocampo C. An architecture for a generalized spacecraft trajectory design and optimization system. Libration Point Orbits and Applications, 2003, pp. 529–571.
- 25. Betts J.T., Huffman W.P. Sparse optimal control software SOCS. Mathematics and Engineering Analysis Technical Document MEA-LR-085, Boeing Information and Support Services, The Boeing Company, PO Box, 1997, vol. 3707, pp. 98124–2207.
- 26. Von Stryk O. User's guide for DIRCOL: A direct collocation method for the numerical solution of optimal control problems, München, Technische Universität, 1999.

*Pavel S. Sorokovikov, laboratory programmer 1.2. of Optimal Control, PhD student at the Institute of System Dynamics and Control Theory named after V.M. Matrosov SB RAS, year of birth: 1994, AuthorID: 1151746, SPIN-code: 7403-3014, ORCID: 0000-0002-5130-6603, pavel@sorokovikov.ru, 664033, Russia, Irkutsk, st. Lermontov, 134.*

*Alexander Yu. Gornov, Doctor of Technical Sciences, Chief Researcher of the Laboratory 1.2. of Optimal Control, Institute of System Dynamics and Control Theory named after V.M. Matrosov SB RAS, year of birth: 1959, AuthorID: 110038, SPIN-code: 5146-0708, ORCID: 0000- 0002-8340-5729, gornov@icc.ru, 664033, Russia, Irkutsk, st. Lermontov, 134.*

*Статья поступила в редакцию 26.05.2022; одобрена после рецензирования 03.06.2022; принята к публикации 10.06.2022.*

*The article was submitted 05/26/2022; approved after reviewing 06/03/2022; accepted for publication 06/10/2022.*